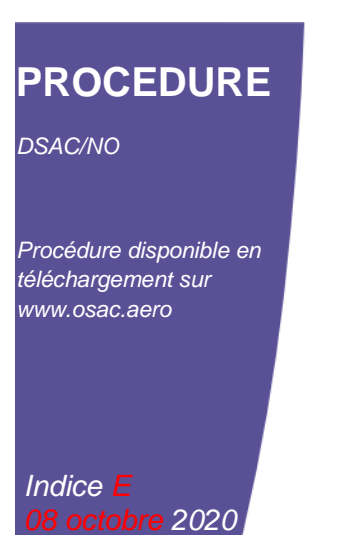

# *Approbation d'une Formation réalisée hors Organisme Agrée Partie-147*

*P-52-01*

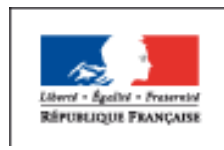

 $\mathcal{L}$ **MINISTÈRE CHARGÉ DES TRANSPORTS** Liberté<br>Égalité<br>Fraternite

, durable, durable, durable, durable, durable, durable, durable, durable, durable, durable, durable, durable, durable, durable, durable, durable, durable, durable, durable, durable, durable, durable, durable, durable, dur

≮

**DSAC** 

dgac

Ministère de la Transition écologique

# **ÉVOLUTION DE LA PROCÉDURE**

# CE DOCUMENT EST MODIFIÉ

Introduction §7 : procédure pour une session d'examens pour l'obtention de la catégorie L

*Toute remarque ou proposition de modification portant sur un document peut être adressée à [contact@osac.aero](mailto:contact@osac.aero) en spécifiant dans l'objet de votre e-mail « Documentation publique – [référence du document concerné] – [Indice de révision du document concerné] ».*

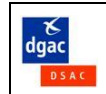

# **SOMMAIRE**

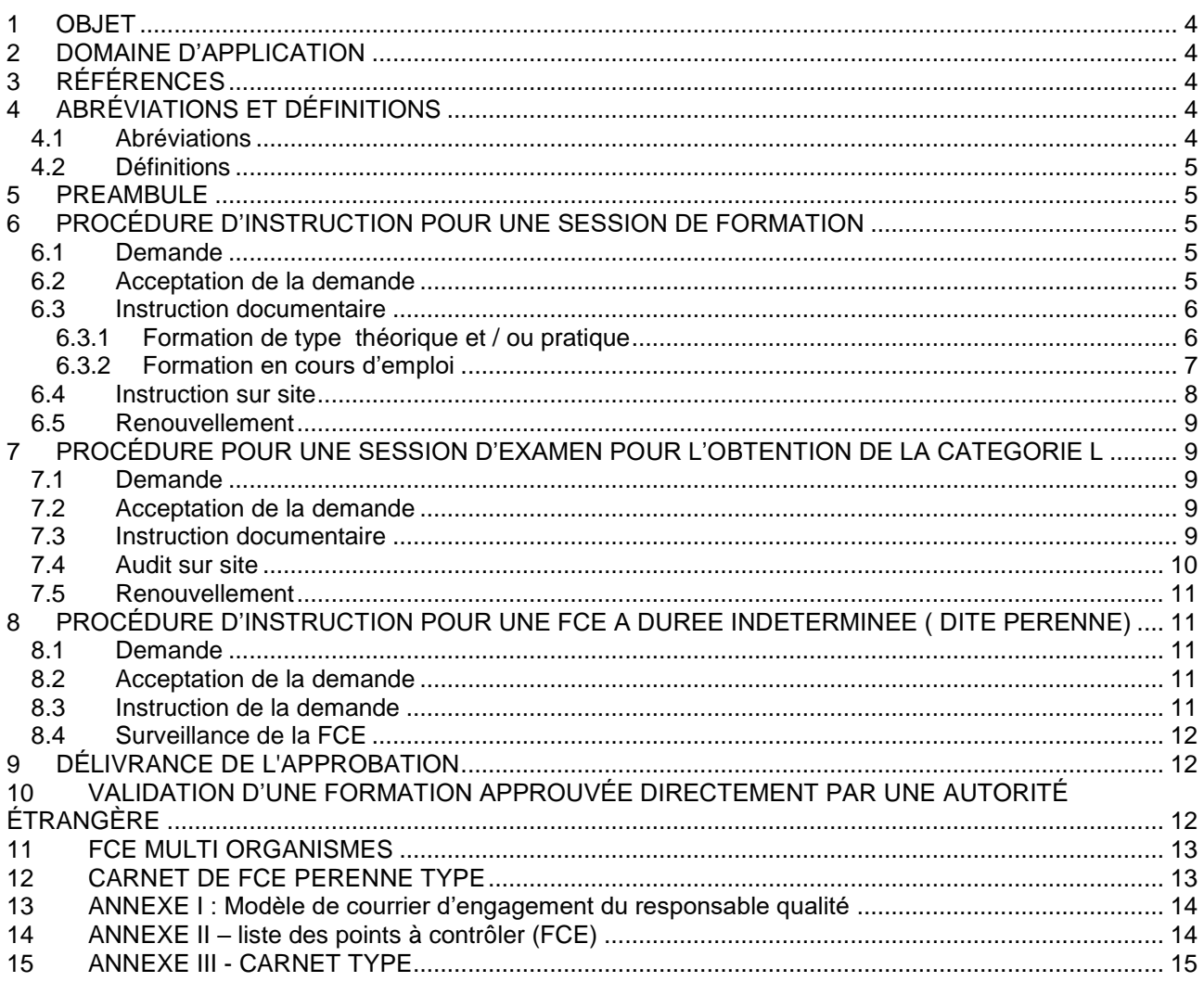

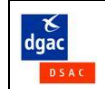

# <span id="page-3-0"></span>**1 OBJET**

Le but de cette procédure est de définir les modalités d'approbation par OSAC des formations ou parties de formation, réalisées en dehors d'un organisme agréé de formation à la maintenance (Partie 147).

#### <span id="page-3-1"></span>**2 DOMAINE D'APPLICATION**

Cette procédure s'applique à tous les organismes non agréés pour la formation à la maintenance selon la Partie 147 et qui souhaitent organiser :

- une formation au type complète (théorique et pratique)
- la partie théorique d'une formation au type
- la partie pratique d'une formation au type
- une formation en cours d'emploi

Elle s'applique à compter de la date de diffusion

Elle ne s'applique pas aux organismes agréés pour la formation à la maintenance selon la Partie 147 et qui souhaitent organiser une nouvelle formation au type ou la modifier. Ceux-ci doivent solliciter une modification des termes de leur agrément selon la procédure P-03-00.

#### <span id="page-3-2"></span>**3 RÉFÉRENCES**

Cette procédure prend en compte le référentiel identifié ci-dessous à la date d'édition.

Règlementation européenne :

Règlement (UE) 1321/2014 du 26 novembre 2014

La version en vigueur est disponible sur le site Internet EUR-Lex à l'adresse [http://eur](http://eur-lex.europa.eu/fr/index.htm)[lex.europa.eu/fr/index.htm.](http://eur-lex.europa.eu/fr/index.htm)

La version en vigueur des AMC/GM est disponible sur le site Internet de l'EASA à l'adresse <http://easa.europa.eu/> rubrique « regulations structure ».

Documents DSAC :

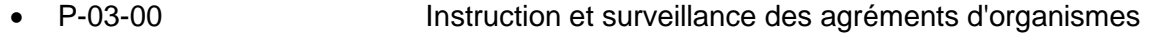

- Formulaire 2-12-50-51-60 Formulaire de demande ou de modification d'agrément
- Formulaire 4 Demande d'acceptation de personnel
- R-52-02 Qualification des instructeurs, examinateurs et évaluateurs
- F-52-01-0 demande d'approbation de formation hors 147
- F-52-02-2 : Fiche de synthèse de cours approuvé
- F-52-02-3 Fiche de synthèse d'examen de base catégorie L

La version en vigueur est disponible sur le site Internet d'OSAC à l'adresse [http://www.osac.aero,](http://www.osac.aero/) rubrique " Documentation Technique ".

#### <span id="page-3-3"></span>**4 ABRÉVIATIONS ET DÉFINITIONS**

- <span id="page-3-4"></span>*4.1 Abréviations*
	- AMM : Aircraft Maintenance Manual<br>CRIS : Compte-Rendu d'Intervention
	- Compte-Rendu d'Intervention de Surveillance
	- DGAC : Direction Générale de l'Aviation Civile
	- AESA : Agence Européenne pour la Sécurité Aérienne
	- FCE : Formation en Cours d'Emploi
	- MOE : Manuel d'Organisme d'Entretien
	- RS : Responsable de Surveillance

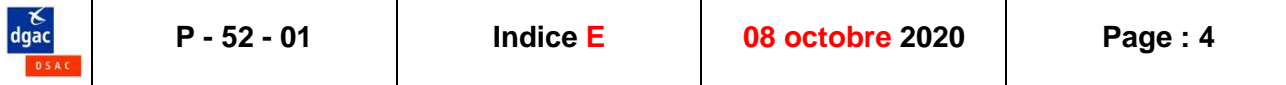

SRM : Structural Repair Manual<br>WD : Wiring Diagram Wiring Diagram

#### <span id="page-4-0"></span>*4.2 Définitions*

*Sans objet*

#### <span id="page-4-1"></span>**5 PRÉAMBULE**

Le titulaire d'une licence de maintenance d'aéronefs Partie-66 de catégorie B1, B2 ou C délivrée par OSAC peut ajouter sur sa licence les types d'aéronefs pour lesquels il a suivi de manière satisfaisante une formation en dehors d'un organisme 147, si celle-ci est approuvée directement, conformément au 66.B.120.

Il n'est pas possible d'avaliser une qualification de type sur une licence délivrée par OSAC sur la base d'une formation au type hors organisme 147 approuvée par une Autorité Étrangère, sauf accord spécifique entre la DGAC/OSAC et cette Autorité Étrangère.

De même, une Autorité étrangère peut refuser d'avaliser une qualification de type sur une licence qu'elle a délivrée sur la base d'une formation au type hors organisme 147 approuvée par OSAC.

La demande d'approbation directe devra être faite avant le début de la formation.

L'approbation ne peut être délivrée que pour une seule session de formation.

Toutefois, l'approbation pour une formation en cours d'emploi peut être délivrée pour une durée indéterminée dans un organisme de maintenance agréé Partie-145, sous réserve des dispositions particulières définies au §8 « Procédure d'instruction pour FCE à durée indéterminée ».

#### <span id="page-4-2"></span>**6 PROCÉDURE D'INSTRUCTION POUR UNE SESSION DE FORMATION**

#### <span id="page-4-3"></span>*6.1 Demande*

L'organisme dépose auprès du Pôle DOME d'OSAC une demande d'approbation de formation en utilisant le formulaire F-52-01-0 et en précisant les noms des stagiaires concernés. Ce formulaire, daté et signé, est envoyé sous format numérique à l'adresse email suivante : [organisme-formation@osac.aero.](mailto:organisme-formation@osac.aero)

#### <span id="page-4-4"></span>*6.2 Acceptation de la demande*

Après étude des documents fournis, lorsque la demande est recevable, OSAC accuse réception par courrier ou courriel en précisant :

- le Responsable de Surveillance (RS) qui est l'interlocuteur direct de l'organisme. Il est chargé de la gestion directe de l'approbation, de l'étude des documents présentés par l'organisme et des éventuels audits de conformité,
- les démarches à accomplir et les documents à fournir,
- les éléments et les conditions de facturation de l'instruction (au temps passé).

L'instruction ne débutera qu'à l'issue de l'acceptation du devis (retour de l'annexe du courrier validé par le responsable de la demande de formation).

Si la demande n'est pas recevable, OSAC notifie son refus d'instruire le dossier en justifiant sa décision.

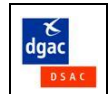

# <span id="page-5-0"></span>*6.3 Instruction documentaire*

À réception des documents listés infra, le RS analyse leur conformité par rapport à la réglementation et fait part au postulant de ses observations, questions et demandes de modifications par un ou plusieurs comptes rendus d'audit, en identifiant :

- les points bloquants pour la suite de l'instruction documentaire,
- les points non bloquants, mais dont la correction est requise avant lancement de l'audit.

Lorsque le RS est satisfait de la conformité du référentiel par rapport à la règlementation, il notifie au postulant la fin de la phase d'instruction documentaire et planifie un audit sur site.

#### <span id="page-5-1"></span>*6.3.1 Formation de type théorique et / ou pratique*

La formation au type d'aéronef est composée comme suit :

- Une formation théorique et des examens sous forme de QCM (questions à choix multiples)
- Une formation pratique et d'évaluations (hormis pour la catégorie C).

Elle est appropriée à la catégorie détenue et doit être conforme à l'appendice III §3 de la partie 66.

La formation théorique et/ou pratique pourra être recevable :

- Pour les aéronefs dits « orphelins »,
- Si aucun organisme 147 ne délivre la formation demandée
- Si l'éloignement géographique est tel que les couts engagés sont très élevés
- Si la nécessité opérationnelle est avérée.

Le postulant fournit au RS le référentiel de formation suivant :

- la procédure détaillant les conditions de réalisation des formations et examens/évaluations,
- le formulaire 4 du responsable qualité en charge du suivi de la formation,
- la liste des instructeurs, examinateurs et évaluateurs et leurs qualifications conformément à la règle R-52-02,
- un engagement du responsable qualité qui certifie la conformité des moyens, outillages, documentation et formation du personnel impliqué. Un modèle est fourni en annexe I.
- pour une formation théorique :
	- o les cours théoriques,
	- o les questions d'examens,
	- o l'analyse du besoin en formation telle que définie dans l'appendice III,
	- o le formulaire F-52-02-2 dument complété,
- pour une formation pratique
	- o le carnet de formation avec le relevé de tâches à réaliser par le stagiaire, conformément à l'appendice III, §3.2 de la partie 66,
	- o les critères de validation et d'évaluation des tâches pratiques
	- o au moins une évaluation sur les compétences, les connaissances et le comportement du stagiaire,

La procédure doit contenir et définir au minimum, les éléments suivants :

- les prérequis pour suivre cette formation ;
- les conditions de réalisation de cette formation : sites, moyens et personnels, soustraitants éventuels ;
- la documentation aéronef utilisée (AMM, SRM, WD, Programme d'Entretien, etc…), et la surveillance de ses évolutions ;
- la gestion des enregistrements (un organisme agréé peut renvoyer à son référentiel) ;
- les conditions d'archivage de tout document relatif à cette formation (un organisme agréé peut renvoyer à son référentiel) ;
- le format (papier ou électronique) des documents et formulaires utilisés (tel que livret pratique, fiche de présence …).

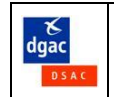

Le carnet de la formation pratique doit contenir au minimum les éléments suivants :

- Un entête au nom de l'organisme ;
- La référence de l'agrément de l'organisme (s'il y a lieu) ;
- La nature de la formation ;
- Le type aéronef (en précisant le type moteur) ;
- La catégorie de base ;
- L'état civil du stagiaire ;
- Le nom du ou des instructeurs et évaluateurs intervenant pendant cette formation et leur numéro de licence ;
- La signification des différentes abréviations utilisées ;
- La date de début et de fin de la formation en précisant les éventuelles interruptions ;
- La validation du responsable qualité désigné ;
- Un relevé des tâches conforme au §3.2 de l'appendice III de la partie 66, comportant à minima les colonnes suivantes :
	- o L'ATA concerné.
	- o La référence documentaire de la tâche (référence AMM ou carte de travail).
	- o La description de la tâche.
	- o Le type de tâche.
	- o La catégorie de base concernée (pour un carnet multi-catégories).
	- o La date de réalisation de la tâche.
	- o La signature du stagiaire.
	- o La validation de l'instructeur.
- Le contrôle final et les évaluations intermédiaires si elles existent.

Notas :

-

- o La sélection des tâches à effectuer doit être faite selon leur variété, leur complexité, leur fréquence, la sécurité, la nouveauté des systèmes …
- $\circ$  Chaque tâche doit être supervisée, signée<sup>1</sup> par le stagiaire et validée<sup>2</sup> par l'instructeur,
- o Au moins une évaluation par type de tâches est recommandée,
- $\circ$  Le contrôle final du carnet completé, doit être réalisé par le responsable qualité désigné.

#### <span id="page-6-0"></span>*6.3.2 Formation en cours d'emploi*

La formation en cours d'emploi (FCE) doit être effectuée dans un organisme de maintenance agréé (M/F ou 145), possédant dans son domaine d'activité le type d'aéronef concerné. Elle doit être conforme à l'appendice III §6 de la partie 66

Le postulant fournit au RS le référentiel de formation suivant :

- la procédure détaillant les conditions de réalisation de la formation et la ou les évaluations ;
- un engagement du responsable qualité qui certifie la conformité des moyens, outillages; documentation et formation du personnel impliqué, selon le modèle est fourni en annexe  $\mathbf{I}$  ;
- Une copie du certificat d'agrément de l'organisme ;
- La liste des superviseurs et évaluateurs dont les critères sont conformes à la règle R-52- 02 ;
- le carnet de formation ou livret de tâches contenant à minima :
	- o un entête au nom de l'organisme ;
	- o la référence de l'agrément ;
	- o le type aéronef et le moteur concerné ;

*<sup>1</sup> En cas de livret informatisé, la signature électronique est acceptable à condition que ce soit décrit dans la procédure* 2 *En cas de livret informatisé, la validation électronique doit être décrite dans la procédure.*

- o la catégorie de base ;
- o l'état civil du stagiaire ;
- o La signification des différentes abréviations utilisées ;
- o la liste des superviseurs et évaluateurs (à minima nom et numéro de licence) ;
- o les dates de début et de fin de formation ;
- o un relevé de tâches par ATA, comportant les colonnes suivantes (à titre d'indication) :
	- L'ATA concerné.
	- Les références documentaires de la tâche (AMM et carte de travail).
	- **La description de la tâche.**
	- Le type d'aéronef (si différent).
	- L'immatriculation de l'aéronef.
	- La catégorie de base concernée (pour un carnet multi-catégories).
	- **La date de réalisation de la tâche.**
	- **La signature du stagiaire.**<sup>3</sup>
	- La validation du superviseur.<sup>4</sup>
- o L'évaluation finale. datée et signée.
- o Le rapport de conformité rédigé par l'évaluateur.
- o la validation du responsable qualité.
- Le carnet doit être élaboré en prenant en compte la complexité de l'aéronef. Basées sur l'appendice II de l'AMC Partie 66, la sélection des tâches sera faite selon leur variété, leur complexité, leur fréquence, la sécurité, la nouveauté des systèmes…. La table définie dans le §3.2 de l'appendice III de la partie 66 peut servir de guide dans le type de tâches à réaliser.
- En cas de FCE à réaliser suite à un ajout de catégorie (ou sous catégorie), (exemple ajout QT B2 pour un détenteur de la QT B1.1 sur la licence LMA66), le carnet peut couvrir uniquement les tâches de différences,
- Au maximum, 50% des tâches peuvent être réalisées avant la formation théorique et pratique.
- Chaque tâche doit être supervisée, signée par le stagiaire et validée par le superviseur désigné.
- Les tâches prévues peuvent être effectuées sur un autre type d'aéronef à condition de démontrer que le système est identique au système de l'aéronef sujet de la formation. Ces opérations seront clairement identifiées dans le carnet de formation et la procédure de formation devra lister les aéronefs à système identique.

Lorsque le carnet est considéré complet, un évaluateur qualifié réalisera une évaluation finale :

- o qui doit permettre de démontrer que le stagiaire a atteint les attendus (comportement et compétences) pour devenir support de certification
- o qui doit comporter au moins un déroulé de tâche de niveau catégorie B et un interview entre l'évaluateur et le stagiaire.

A l'issue, l'évaluateur rédigera un rapport de conformité permettant de démontrer le respect de la Partie 66, la réalisation pertinente du carnet et la bonne application de la procédure de formation.

Le responsable qualité validera en dernier lieu le carnet, le jugeant ainsi conforme aux attendus de la Partie 66 et à la présente procédure.

<span id="page-7-0"></span>*6.4 Instruction sur site*

-

Le RS planifie avec le postulant le ou les audit(s) de conformité nécessaires et lui transmet un programme d'audit, en tenant compte des informations détenues par OSAC sur l'organisme au titre d'autres agréments et des audits de surveillance réalisés.

*<sup>3</sup> En cas de livret informatisé, la signature électronique est acceptable à condition que ce soit décrit dans la procédure* 4 *En cas de livret informatisé, la validation électronique doit être décrite dans la procédure.*

Ces audits couvrent l'ensemble des exigences règlementaires applicables, y compris les moyens mis en place par le postulant (organisation, effectif, compétences, documentations).

Le cas échéant, le RS s'assure que les activités sous-traitées à un organisme non agréé sont également couvertes par les audits.

Pour une formation en cours d'emploi, l'audit du site peut être réalisé par le responsable qualité de l'organisme : la liste des points à contrôler est fourni en annexe II. Le responsable qualité retournera cette liste complétée, avec les documents ou photos à l'appui, si nécessaire.

Le RS récapitule lors de la réunion de fin d'audit et en présence du Responsable de Formation, et du Responsable Qualité le cas échéant, l'ensemble des constats relevés et transmet un compte rendu d'audit au postulant dans les 14 jours calendaires.

Il est important que les responsables présents soient d'accord sur les constatations présentées par le RS. Cependant, la position du RS prévaut en cas de désaccord.

Si des écarts sont constatés, le postulant doit mener toutes les actions pour éliminer des causes ayant généré les anomalies puis, après avoir vérifié leur efficacité, formaliser leur mise en œuvre et résultat auprès du RS.

Un audit sur site sera programmé une fois l'approbation délivrée, permettant ainsi au RS de réaliser un audit produit lors de la formation.

#### <span id="page-8-0"></span>*6.5 Renouvellement*

L'approbation étant délivrée pour une seule session de formation, il n'y a pas de renouvellement possible.

#### <span id="page-8-1"></span>**7 PROCÉDURE POUR UNE SESSION D'EXAMEN POUR L'OBTENTION DE LA CATEGORIE L**

#### <span id="page-8-2"></span>*7.1 Demande*

L'organisme dépose auprès du Pôle DOME d'OSAC une demande d'approbation pour être centre d'examen temporaire en utilisant le formulaire F-52-01-0 et en précisant les noms des stagiaires concernés. Ce formulaire, daté et signé, est envoyé sous format numérique à l'adresse email suivante : [organisme-formation@osac.aero.](mailto:organisme-formation@osac.aero)

#### <span id="page-8-3"></span>*7.2 Acceptation de la demande*

Après étude des documents fournis, lorsque la demande est recevable, OSAC accuse réception par courrier ou courriel en précisant :

- le Responsable de Surveillance (RS) qui est l'interlocuteur direct de l'organisme. Il est chargé de la gestion directe de l'approbation, de l'étude des documents présentés par l'organisme et des éventuels audits de conformité,
- les démarches à accomplir et les documents à fournir,
- les éléments et les conditions de facturation de l'instruction (au temps passé).

L'instruction ne débutera qu'à l'issue de l'acceptation du devis (retour de l'annexe du courrier validé par le responsable de la demande de formation). Si la demande n'est pas recevable, OSAC notifie son refus d'instruire le dossier en justifiant sa décision.

#### <span id="page-8-4"></span>*7.3 Instruction documentaire*

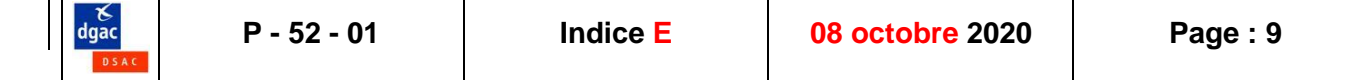

L'organisme doit établir :

- Une procédure d'examen précisant :
	- o Le site.
	- o La préparation de la salle d'examen (neutralité de la salle, le placement des candidats, les moyens mis à disposition…).
	- o Les conditions minimum d'habilitation pour surveiller l'examen.
	- o Les moyens de tests utilisés.
	- o Les responsabilités sur la création et validation des questions d'examens.
	- o Les règles de confidentialité.
	- Les formalités pour un réexamen suite à échec (format, temps d'attente, mesures compensatoires mises en place, nombre de réexamens maximum..).
	- o Les informations sur le déroulé de l'examen (format de réponses, distribution et ramassage copies, login système électronique...).
	- o Les informations sur les règles à respecter (communication, utilisation de documents/moyens/objets personnels, …) et mesures prises en cas de constat de tricherie de la part d'un stagiaire ou d'un examinateur ou surveillant.
	- o L'archivage (durée, moyens, assurance de la confidentialité des QCM).
- La liste des examinateurs et des surveillants d'examen avec leur profil (sous forme de CV : diplômes, relevés d'expérience et postes tenus et interactions / relations avec les stagiaires).
- La base de questions par module :
	- o Prenant en compte tous les sujets théoriques définis dans l'appendice VII.
	- o Avec un nombre de questions correspondant au nombre défini dans l'appendice VIII + 30%.
- Le formulaire de synthèse F-52-02-3.

À réception des documents listés supra, le RS analyse leur conformité par rapport à la réglementation et fait part au postulant de ses observations, questions et demandes de modifications par un ou plusieurs comptes rendus d'audit, en identifiant :

- les points bloquants pour la suite de l'instruction documentaire,
- les points non bloquants, mais dont la correction est requise avant lancement de l'audit.

Lorsque le RS est satisfait de la conformité du référentiel par rapport à la règlementation, il notifie au postulant la fin de la phase d'instruction documentaire et planifie un audit sur site.

#### <span id="page-9-0"></span>*7.4 Audit sur site*

Le RS planifie avec le postulant le ou les audit(s) de conformité nécessaires et lui transmet un programme d'audit, en tenant compte des informations détenues par OSAC sur l'organisme au titre d'autres agréments et des audits de surveillance réalisés.

Ces audits couvrent l'ensemble des exigences réglementaires applicables, y compris les moyens mis en place par le postulant (organisation, effectif, compétences, documentations).,

Le cas échéant, le RS s'assure que les activités sous-traitées à un organisme non agréé sont également couvertes par les audits.

Le RS récapitule lors de la réunion de fin d'audit et en présence du Responsable Qualité, l'ensemble des constats relevés et transmet un compte rendu d'audit au postulant dans les 14 jours calendaires.

Il est important que les responsables présents soient d'accord sur les constatations présentées par le RS. Cependant, la position du RS prévaut en cas de désaccord.

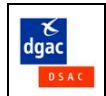

Si des écarts sont constatés, le postulant doit mener toutes les actions pour éliminer des causes ayant généré les anomalies puis, après avoir vérifié leur efficacité, formaliser leur mise en œuvre et résultat auprès du RS.

Un audit sur site sera programmé une fois l'approbation délivrée, permettant ainsi au RS de réaliser un audit produit lors d'une session d'examens.

#### <span id="page-10-0"></span>*7.5 Renouvellement*

L'approbation étant délivrée pour une seule session d'examen, il n'y a pas de renouvellement possible. Une nouvelle demande d'approbation devra donc être soumise.

#### <span id="page-10-1"></span>**8 PROCÉDURE D'INSTRUCTION POUR UNE FCE A DUREE INDETERMINEE ( DITE PERENNE)**

#### <span id="page-10-2"></span>*8.1 Demande*

Pour obtenir une FCE pérenne, il est nécessaire d'amender le manuel de l'organisme MOE §3.15. Pour ce faire, une demande de modification doit être déposée par le formulaire 2-12- 50-51-60 sur le site OSAC et un formulaire F-52-01-0 à destination du Pôle DOME, pour lancement de l'instruction. Ce formulaire sera envoyé par email à l'adresse suivante : organisme-formation@osac.aero.

#### <span id="page-10-3"></span>*8.2 Acceptation de la demande*

Après concertation entre le RS agrément et le pôle DOME et suite à une étude des documents fournis, si la demande est recevable, OSAC envoie un courrier (ou un courriel) au postulant précisant :

- le Responsable de Surveillance du Pôle DOME (RS), interlocuteur direct de l'organisme,
- les démarches à accomplir et les documents à fournir,
- la durée maximale d'un an allouée à l'instruction,
- les éléments et les conditions de facturation de l'instruction (au temps passé).

L'instruction débute après acceptation des conditions de facturation de l'instruction par le postulant.

Si la demande n'est pas recevable, OSAC notifie son refus d'instruire le dossier en justifiant sa décision.

#### <span id="page-10-4"></span>*8.3 Instruction de la demande*

Le RS agrément reste l'interlocuteur de l'organisme quant à l'approbation du MOE. Cette approbation ne pourra être effective qu'après approbation de la FCE.

Le RS DOME instruit le dossier lié à la FCE, suivant le même processus que la FCE pour une session, soit :

- Instruction documentaire
- Instruction sur site.

A la différence d'une FCE pour une session de formation, le carnet utilisé peut faire référence à plusieurs catégories et peut être multi aéronefs, sous condition d'identification rigoureuse des tâches à réaliser.

La procédure devra permettre d'identifier :

- Le périmètre de la FCE.

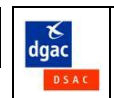

- Les supports de formation.
- Les conditions de réalisation.
- Les conditions d'évaluation.
- La qualification des superviseurs.
- La qualification des évaluateurs.
- Le suivi des habilitations.
- Le rôle et responsabilités du superviseur.
- Le rôle et responsabilités de l'évaluateur.
- Le rôle et responsabilités du responsable qualité.
- Les modalités de modification.
- La surveillance de la FCE.
- Les bilans annuels.
- L'enregistrement et l'archivage.

La liste des superviseurs et évaluateurs et les différents carnets devront être référencés.

#### <span id="page-11-0"></span>*8.4 Surveillance de la FCE*

La FCE pérenne est suivie pendant le cycle de surveillance d l'organisme.

Chaque fin d'année et au plus tard le 31 janvier de l'année suivante, un bilan sera envoyé au Pôle DOME contenant au minimum :

- Les coordonnées de chaque candidat,
- Les dates de début et de fin de formation par candidat,
- Résultat de l'audit interne,
- Les difficultés rencontrées.

Lorsqu'aucune FCE n'a été réalisée dans l'année, le responsable qualité enverra à minima les conclusions de l'audit annuel de la procédure de formation.

Durant le cycle de surveillance de l'organisme, un audit sur site réalisée par un inspecteur du Pole DOME sera programmé afin de vérifier la conformité à la Partie 66.

Chaque évolution de la procédure, du carnet de tâches ou de la liste des évaluateurs ou superviseurs fera objet d'une demande de modification conformément au §8.1.

Lorsque le modèle de carnet FCE évolue, il sera nécessaire de statuer avec l'inspecteur du Pole DOME sur les FCE en cours de réalisation, à savoir si le carnet en cours de remplissage doit évoluer et comment.

Le domaine approuvé de la FCE peut être limité, suspendu ou retiré suite à :

- des malversations prouvées,
- des bilans annuels non effectués.
- des écarts non résolus.
- du personnel non habilité.

Après concertation avec le RS agrément, un courrier sera alors envoyé à l'organisme. Le MOE sera amendé en conséquence.

Toute demande de réactivation sera étudiée comme une nouvelle instruction.

## <span id="page-11-1"></span>**9 DÉLIVRANCE DE L'APPROBATION**

Lorsque tous les écarts sont clôturés et que le RS est satisfait de la conformité du référentiel et du fonctionnement du postulant par rapport à la règlementation, OSAC délivre au postulant un courrier identifiant la formation et le référentiel approuvé.

A noter que la formation peut débuter à réception de la lettre d'approbation, même si le MOE n'est pas encore approuvé.

## <span id="page-11-2"></span>**10 VALIDATION D'UNE FORMATION APPROUVÉE DIRECTEMENT PAR UNE AUTORITÉ ÉTRANGÈRE**

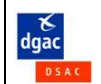

Un organisme dont une formation a été approuvée directement par une Autorité Étrangère membre de l'EASA peut demander la validation de cette approbation par l'OSAC afin d'avaliser la qualification de type correspondante sur des licences délivrées par l'OSAC Cette validation peut se substituer à l'instruction complète d'une approbation de formation par OSAC, sous condition d'équivalence des critères d'approbation de l'Autorité ayant approuvé cette formation.

L'organisme doit adresser au Pôle DOME une demande de validation via le formulaire F-52-01-0, accompagnée de la preuve de l'approbation par l'Autorité Étrangère membre de l'EASA et du référentiel de formation approuvé (procédures, cours, enregistrements, personnels, carnets de formation…).

A l'issue de l'instruction l'OSAC valide, ou non, la formation.

Cette validation est facturée au temps passé.

## <span id="page-12-0"></span>**11 FCE MULTI ORGANISMES**

Pour des raisons opérationnelles ou personnelles, il se peut qu'une formation en cours d'emploi soit débutée dans un organisme d'entretien FR.145.XXXX, et ne puisse pas être terminée. Afin de ne pas perdre le crédit de cette formation, un évaluateur fera un contrôle partiel, en spécifiant les opérations terminées et validées. Un exemplaire de ce rapport sera envoyé au Pôle DOME pour enregistrement dans le dossier du mécanicien.

Une FCE complémentaire pourra être réalisée dans un autre organisme FR.145.XXXX, en suivant le même schéma que supra.

La décision de la conformité revient alors au Pôle DOME lors de la demande d'ajout de la qualification type.

#### <span id="page-12-1"></span>**12 CARNET DE FCE PERENNE TYPE**

Avant d'établir le carnet de FCE, il est nécessaire de définir le type et le nombre de tâches à effectuer.

L'organisme peut soit établir un carnet avec des tâches pré-remplies soit dérouler un carnet type vierge qui sera complété au fur et à mesure de la formation, à l'opportunité et selon le canevas cidessous.

Lorsque le choix du carnet vierge est fait par l'organisme, la procédure doit décrire précisément ce qui doit être fait, quelles sont les responsabilités dans le choix des tâches et ce qui est acceptable. Le nombre et le type de tâches réalisées par ATA devront être préalablement définis. Les garants de la bonne répartition sont les évaluateurs. L'autorisation d'utilisation d'un autre type aéronef pour compléter le carnet devra être limité. Le carnet complété devra répondre aux mêmes exigences qu'un carnet pré-rempli.

La conformité du carnet une fois terminé, reste de la responsabilité de l'évaluateur final et du responsable qualité qui valide en dernier lieu cette conformité, selon le même procédé décrit dans le §7.3.

Un modèle de carnet est fourni en annexe III.

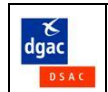

# <span id="page-13-0"></span>**13 ANNEXE I : Modèle de courrier d'engagement du responsable qualité**

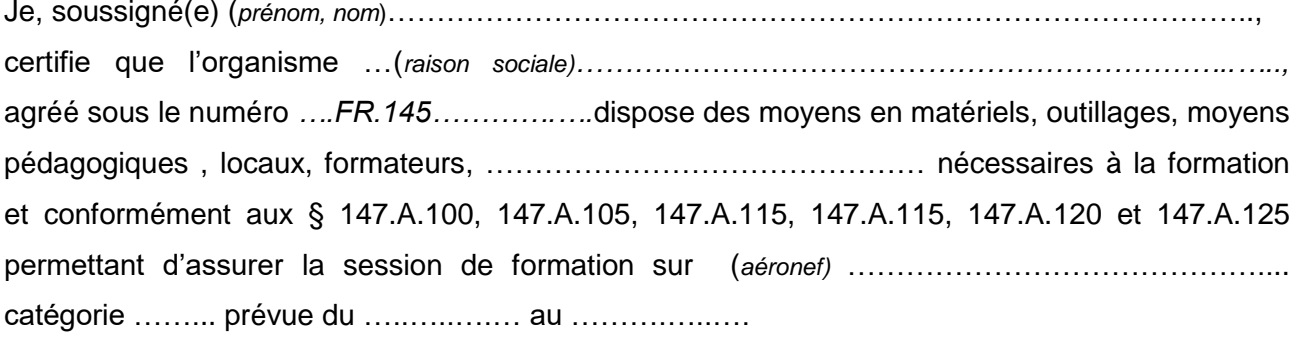

#### Fait à :

Signature :

# <span id="page-13-1"></span>**14 ANNEXE II – liste des points à contrôler (FCE)**

- − Locaux adaptés et protégés contre les intempéries.
- − En cas d'arrangement avec une autre organisation, vérification d'accord effectif sur les accès et conditions d'utilisation des moyens et accès ( personnel et autorités).
- − Accès aux aéronefs concernés par la formation.
- − Accès à la documentation technique appropriée.
- − Accès pour les superviseurs et évaluateurs à un bureau permettant de préparer ou finaliser la formation.
- − Archivage de la formation dans un environnement contrôlé.
- − Mise en place des personnels de formation.
- − Superviseur par (sous)catégorie.
- − Evaluateur compétent.
- − Qualification du personnel de formation.
- − Enregistrement des qualifications.
- − Moyens de formation : accès et disponibilité
	- o Outillages communs et spécifiques
	- o Equipements particuliers
	- o Moyens de tests
	- o EDP
	- o ….
- − En cas d'utilisation d'un aéronef ou partie d'aéronef type « banc d'essai », vérification de l'état opérationnel et conforme (aux systèmes aéronef).
- − Archivage ; définition et responsabilité.

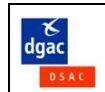

# **15 ANNEXE III - CARNET TYPE**

<span id="page-14-0"></span>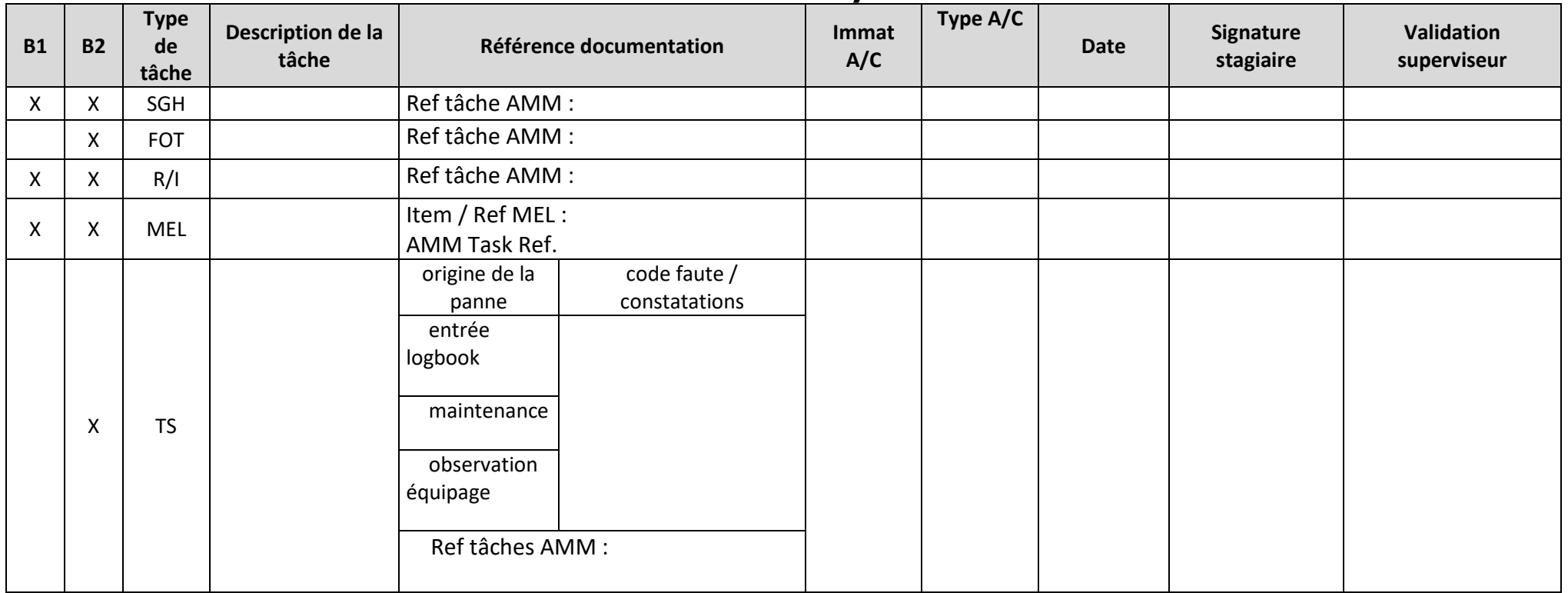

# **ATA xx - Système YYY**

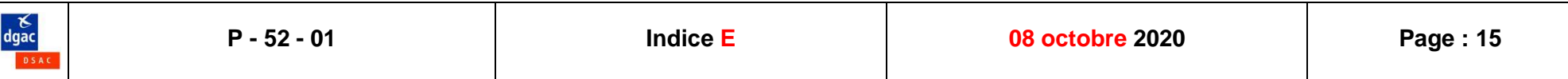